# **Worksheet.ImportData(Object()(), String(), Cell, DataImportProperties)**

## **Description**

Imports data from a two-dimensional array of objects to cells in the worksheet. The new data will overwrite values and formulas in the target worksheet cells, but existing formatting will be preserved.

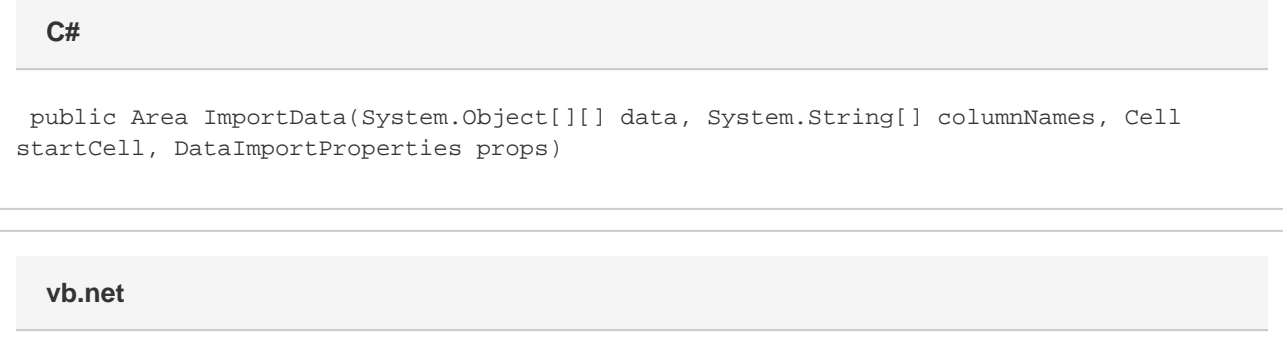

Public Function ImportData(ByVal data As Object()(), ByVal columnNames As String(), ByVal startCell As Cell, ByVal props As DataImportProperties) As Area

### **Parameters**

#### **data**

A two-dimensional array of values to import to the worksheet.

By default, the first dimension corresponds to column and the second to row (that is, Object[column][row]). Thus, an array of data { {"A","X"},{"B","Y"},{"C","Z"} } would be inserted into the worksheet as:

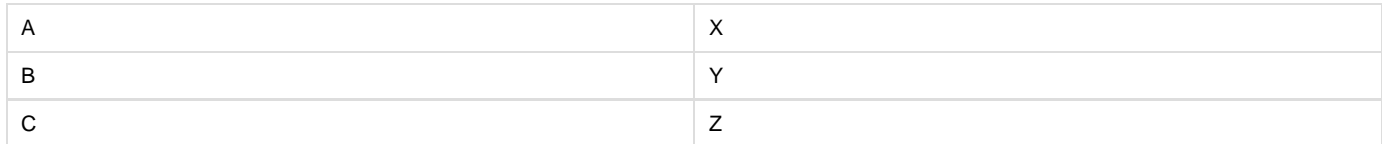

If you enable [DataImportProperties.Transpose](https://wiki.softartisans.com/display/EW10/DataImportProperties.Transpose) , the format will be [row][column], so: { {"A","B","C"},{"X","Y","Z"} } would be inserted into the worksheet as:

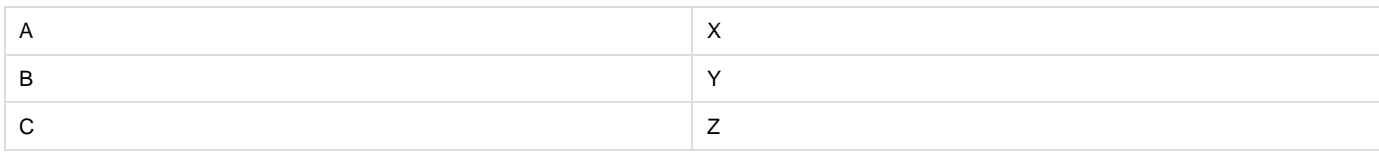

#### **columnNames**

An array of column names for the imported data. columnNames and the column dimension of data must contain the same number of elements.

#### **startCell**

The cell at which to start entering the imported values.

#### **props**

A [DataImportProperties](https://wiki.softartisans.com/display/EW10/DataImportProperties) object that contains a set of properties that will determine the behavior of the data import.

### **Returns**

An [Area](https://wiki.softartisans.com/display/EW10/Area) object representing the set of cells populated with the imported values.

### **Examples**

**C#**

Area importedArea = ws.ImportData(dataArray, fieldNames, cel, importProps);

#### **vb.net**

Dim importedArea As Area = ws.ImportData(dataArray, fieldNames, cel, importProps)